# **Multiple Signatures On Designers Authors Readers And Users**

[FREE EBOOKS] Multiple Signatures On Designers Authors Readers And Users [EPUB] [PDF]. Book file PDF easily for everyone and every device. You can download and read online Multiple Signatures On Designers Authors Readers And Users file PDF Book only if you are registered here. And also You can download or read online all Book PDF file that related with multiple signatures on designers authors readers and users book. Happy reading Multiple Signatures On Designers Authors Readers And Users Book everyone. Download file Free Book PDF Multiple Signatures On Designers Authors Readers And Users at Complete PDF Library. This Book have some digital formats such us : paperbook, ebook, kindle, epub, and another formats. Here is The Complete PDF Book Library. It's free to register here to get Book file PDF Multiple Signatures On Designers Authors Readers And Users.

## **Lurker Wikipedia**

December 6th, 2018 - In Internet culture a lurker is typically a member of an online community or PLN who observes but does not participate The exact definition depends on context

# **Antivirus software Wikipedia**

December 5th, 2018 - Antivirus software or anti virus software abbreviated to AV software also known as anti malware is a computer program used to prevent detect and remove malware

## **Techmeme**

December 7th, 2018 - The essential tech news of the moment Technology s news site of record Not for dummies

## **Black Hat Asia 2017 Briefings**

December 8th, 2018 - In IT security offensive problems are technical but most defensive problems are political and organisational Attackers have the luxury to focus only on the

# **Web Services Security WS Security xmlsoap org**

December 5th, 2018 - Web Services Security WS Security Version 1 0 April 5 2002 Authors Bob Atkinson Microsoft Giovanni Della Libera Microsoft Satoshi Hada IBM Maryann Hondo IBM

# **Guide to audience revenue and engagement Columbia**

December 5th, 2018 - Current touted as  $âE$ enews for people in public media  $a \in \cdot$  is one example of a publisher with subscription revenue that accounts for one of multiple revenue streams

# **Fall prevention intervention technologies A conceptual**

December 7th, 2018 - Fall prevention intervention technologies A conceptual framework and survey of the state of the art

# **Elections and Technology ACE Electoral Knowledge**

December 6th, 2018 - Elections and Technology The introduction of information and communications technologies ICT into the electoral process is generating both interest and concern

## **A roadmap for security challenges in the Internet of**

December 4th, 2018 - In  $\hat{a} \in \mathbb{C}$ The Internet of Things A survey $\hat{a} \in \cdot$  the authors aimed to present the different visions of the IoT paradigm  $\hat{a} \in \mathbb{C}$ Things $\hat{a} \in \cdot$ oriented "Internetâ€. oriented and

# **What is Object Oriented Programming OOP Tony Marston**

December 1st, 2018 - Introduction What OOP is NOT What is an Object Oriented language What OOP is Optional Extras The difference between OOP and non OOP Practical Examples

# **GNU GRUB Manual 2 02**

December 4th, 2018 - 1 2 History of GRUB GRUB originated in 1995 when Erich Boleyn was trying to boot the GNU Hurd with the University of Utahâ€<sup>™</sup>s Mach 4 microkernel now known as GNU Mach

## **Nielsen Television Audience Measurement TAM Glossary**

December 6th, 2018 - A Back to top 1G First generation mobile telephony systems using analogue signals but with the digitisation of the control link between the mobile phone and the

#### Members â€<sup>w</sup> Capital Entrepreneurs

December 6th, 2018 - PerBlue is an independent mobile gaming company based in Madison WI Founded in 2008 we are a growing team of passionate and energetic engineers designers and

#### **C From a Java Developer's Perspective**

December 7th, 2018 - A COMPARISON OF MICROSOFT S C PROGRAMMING LANGUAGE TO SUN MICROSYSTEMS JAVA PROGRAMMING LANGUAGE By Dare Obasanjo Introduction The C language is an object

# **Ideas O Reilly Media**

December 8th, 2018 - Assessing progress in automation technologies When it comes to automation of existing tasks and workflows you need not adopt an "all or nothingâ€. attitude

# **hg selenic consulting**

December 3rd, 2018 - add add the specified files on the next commit hg add OPTION FILE Schedule files to be version controlled and added to the repository

# **1 000 Business Ideas Glowing Rectangles**

December 8th, 2018 - This is a list compiled from several sources that  $\hat{\mathbb{R}}^{\mathsf{rw}}$ s been kickin' 'round my Evernote for a bit It's such a beast to cut n paste so Iâ€<sup>™</sup>m throwing it up here

## **A Glossary of Publishing Terms CONTEXTURE**

December 7th, 2018 - This compilation is dedicated to the memory of our nameless forebears who were the inventors of the pens and inks paper and incunabula glyphs and alphabets

# **The Checker Framework Manual Custom pluggable types for Java**

December 4th, 2018 - The Checker Framework Manual Custom pluggable types for Java https checkerframework org Version 2 5 7 4 Nov 2018

## **ATOMIC ROCKETS SEAL OF APPROVAL projectrho com**

December 8th, 2018 - To reiterate my motive for creating this website is to help authors game designers and programmers get the science correct in their creations thus increasing the

### **Hollywood Reporter Entertainment News**

December 8th, 2018 - The Hollywood Reporter is your source for breaking news about Hollywood and entertainment including movies TV reviews and industry blogs

# Coding and Reversing « Alex Ionescuâ€<sup>™</sup>s Blog

December 7th, 2018 - What am I up to Long time readers of this blog are probably aware that updates have been rare in the past few years although I do try to keep time for some

## **Learning JavaScript Design Patterns Addy Osmani**

December 6th, 2018 - An open source book on JavaScript Design Patterns

#### **Practically A Book Review Luna Whitepaper Slate Star Codex**

January 18th, 2018 - Youâ $\notin$  mre describing a scam This is a scam on the investors not on the users It may be well intentioned  $\hat{a}\epsilon''$  the Luna guys could really believe that they

# **Research Resources**

December 5th, 2018 - Research Resources A Subject Tracerâ, $\phi$  Information Blog developed and created by Internet expert author keynote speaker and consultant Marcus P Zillman

#### **Google**

December 8th, 2018 - Search the world s information including webpages images videos and more Google has many special features to help you find exactly what you re looking for

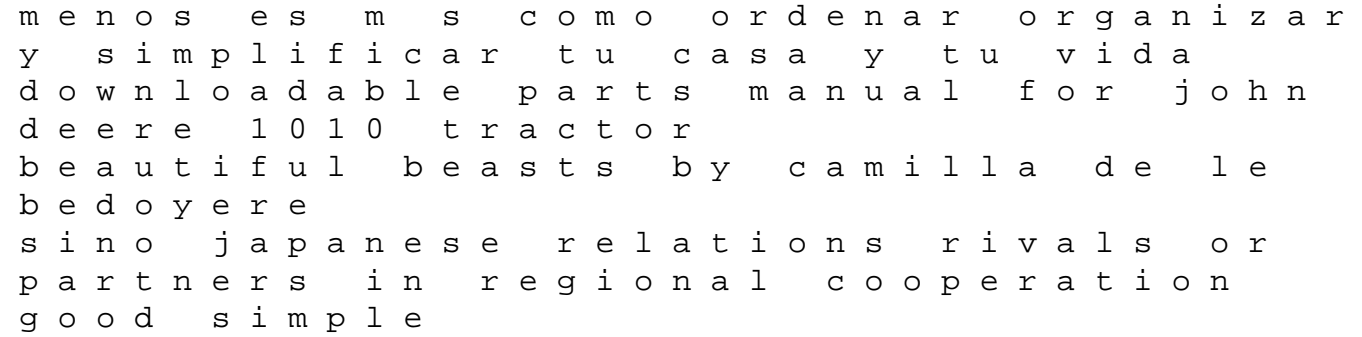

hoover v2 steamvac manual ford fiesta service and repair manual 1995 its rising time what it really takes to reach your financial dreams kim kiyosaki commonplace all odysseyware answers english 2 answer quiz unit 4 touchstone enthusiasms presupuestos generales del estado plant records published in bulletin of the botanical survey of india 1959 1999 1st edition the gifted adult a revolutionary guide for liberating everyday genius management essentials for christian ministries 2006 mazda tribute owners manual pdf radio shack electronics learning manual elizabeths submission elizabeths bondage english edition british and german cartoons as weapons in world war i invectives and ideology of political cartoons a cognitive linguistics approach